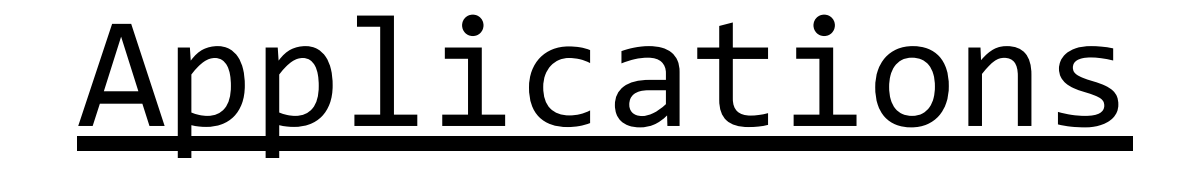

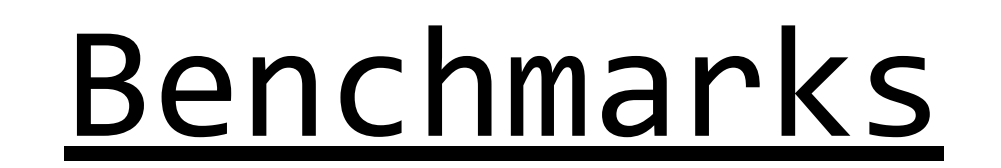

### PHASTA

- Vectorizing: utilize hardware features
- CFD: have a scientific idea of how PHASTA works
- Automated Scripts: run & resume from checkpoints
- Profiling: get hints for optimization and compare different build configurations
- Linear System Solvers: experiment with different solvers to achieve the best performance

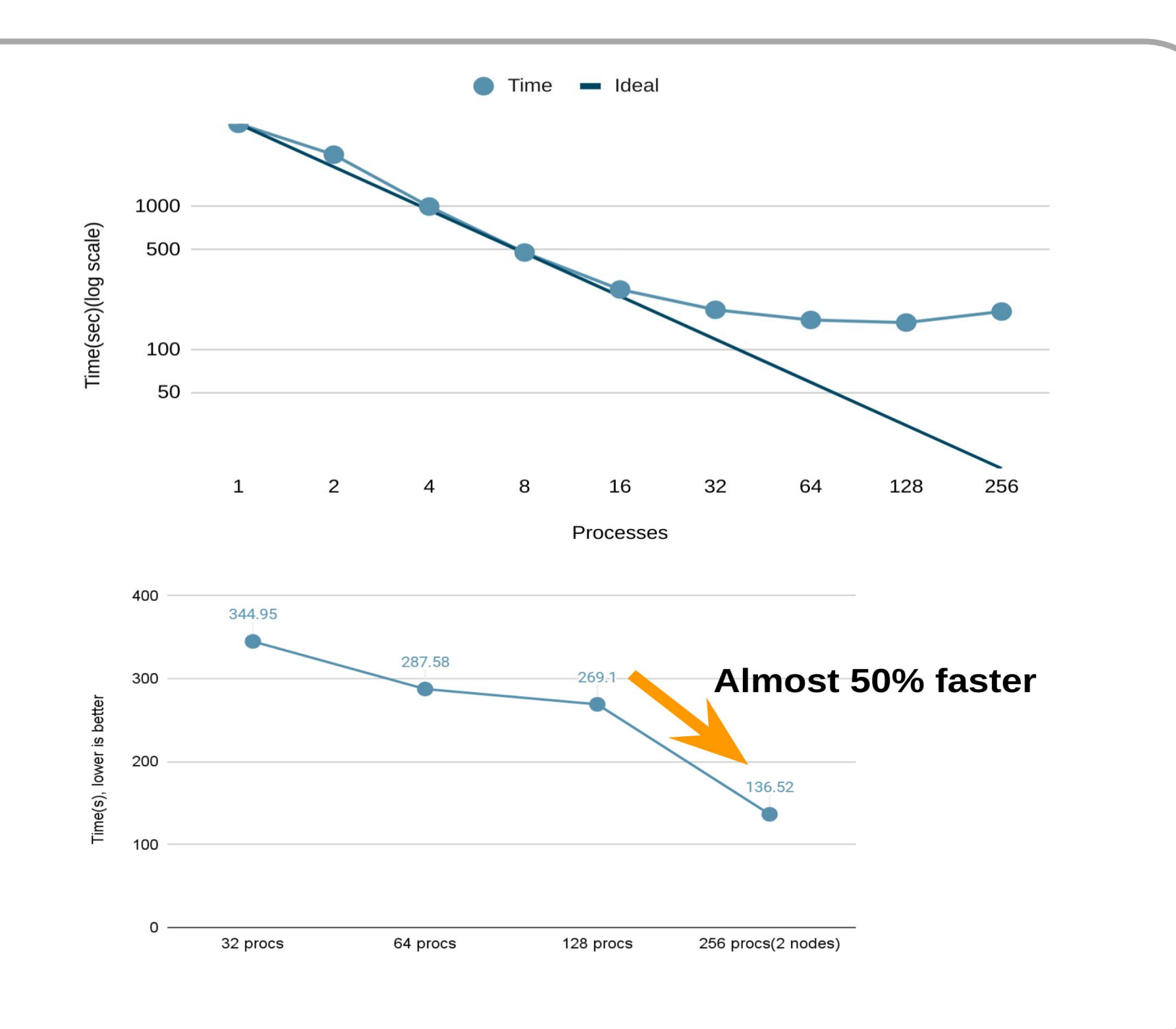

### SeisSol

- Mystery Applicaiton: Announce the task during the competition.
- Successfully built a CPU-only application that completed the first task with modest performance, but it's too slow for the other two tasks.
- Got great score by completing the second task that requires GPU optimization, which **other team were not able to build the GPU task.**
- Successfully built the unique GPU version by self-building dependencies and resolving linking errors with custom linker flags.
- The HPL workload creates a matrix with a total size equal to  $(N^2 * 8)$ bytes. In general, the best performance comes from a matrix that uses about 80% of total memory available.
- P, Q: Process grid
	- $P * Q = number of process used$
	- Typically, determining P and Q with the following rules would result in better performance
	- P, Q are even
	- $Q/4 \leq P \leq Q$  $P = 2^n n$
- NB: Block size
- The best value for this parameter varies. We would have to try different sizes to find the best NB value.
- Common sizes of NB are 96 512, and should be a multiple of the number of processes used.
- Lower values would result in higher efficiency, but the bandwidth would become the bottleneck
- **- Result: 49.14 TeraFLOPs**

### HPL

- N: Problem size

Tuning

- Initiate runs with shorter runtime (around 30 seconds)
- Explore Nx, Ny, Nz between 64 to 1024
- Identify the optimal value and run with a valid runtime (30 minutes)

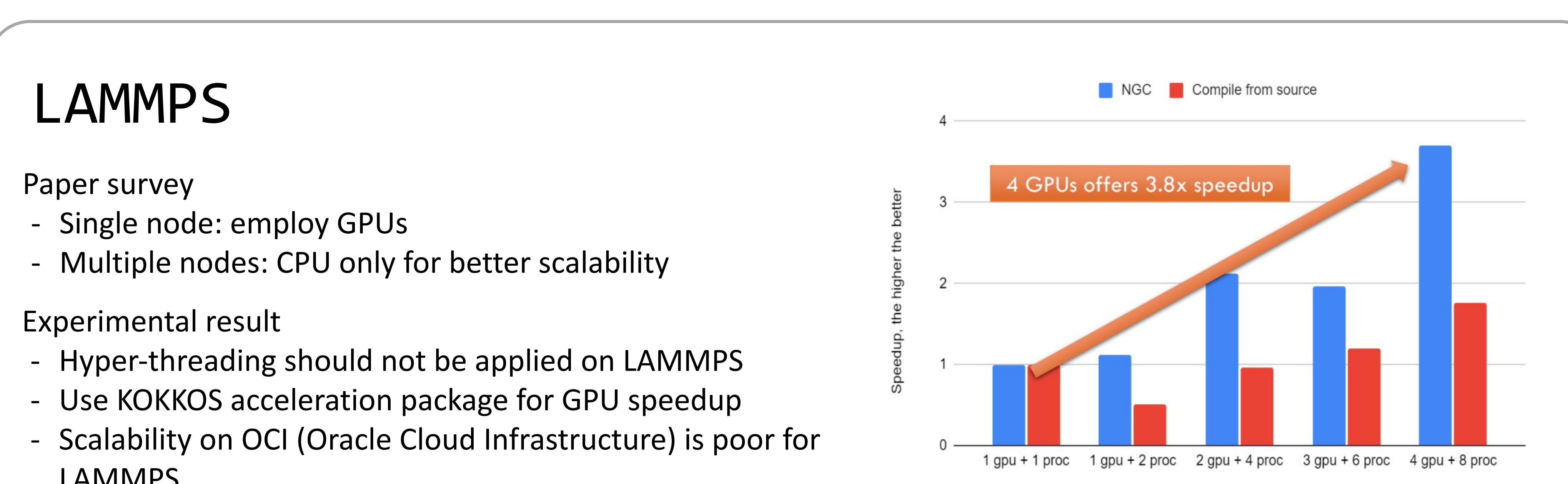

**HPCG** 

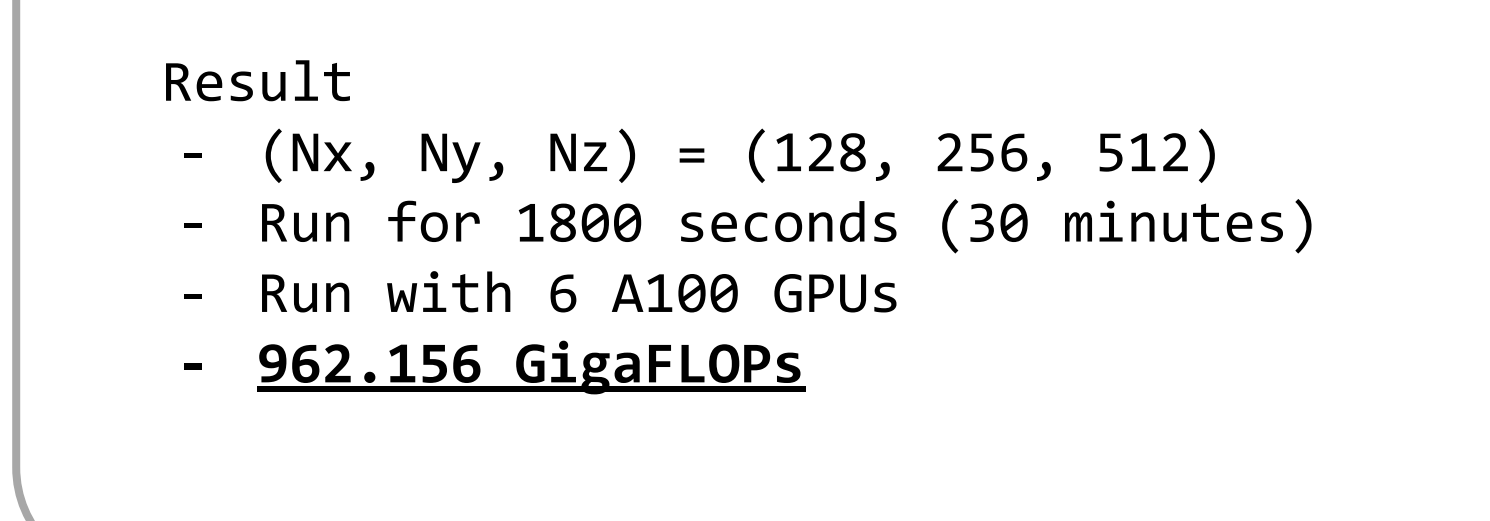

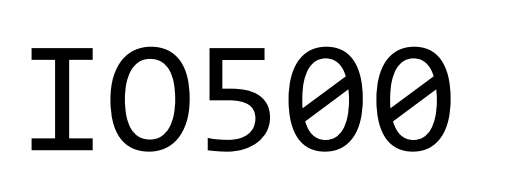

Tuning

- Hardware RAID
- Linux RAID (mdadm)
- ZFS
- Parallel File Systems

#### Result

- Linux RAID 0 ext4 > ZFS and Parallel File Systems
- EXT4 on Samsung U.2 NVMe SSD x2
- $-$  Bandwidth = 2.691 GiB/s
- $-$  IOPS = 195.9909

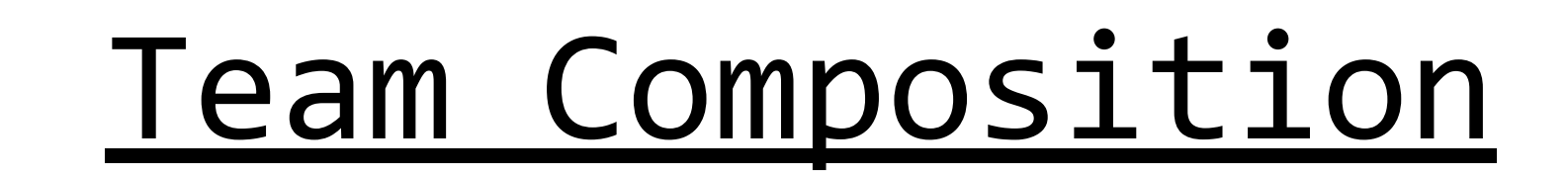

#### Educational Efforts Team Composition

#### Training Camp  $\vert$  Summer Camp

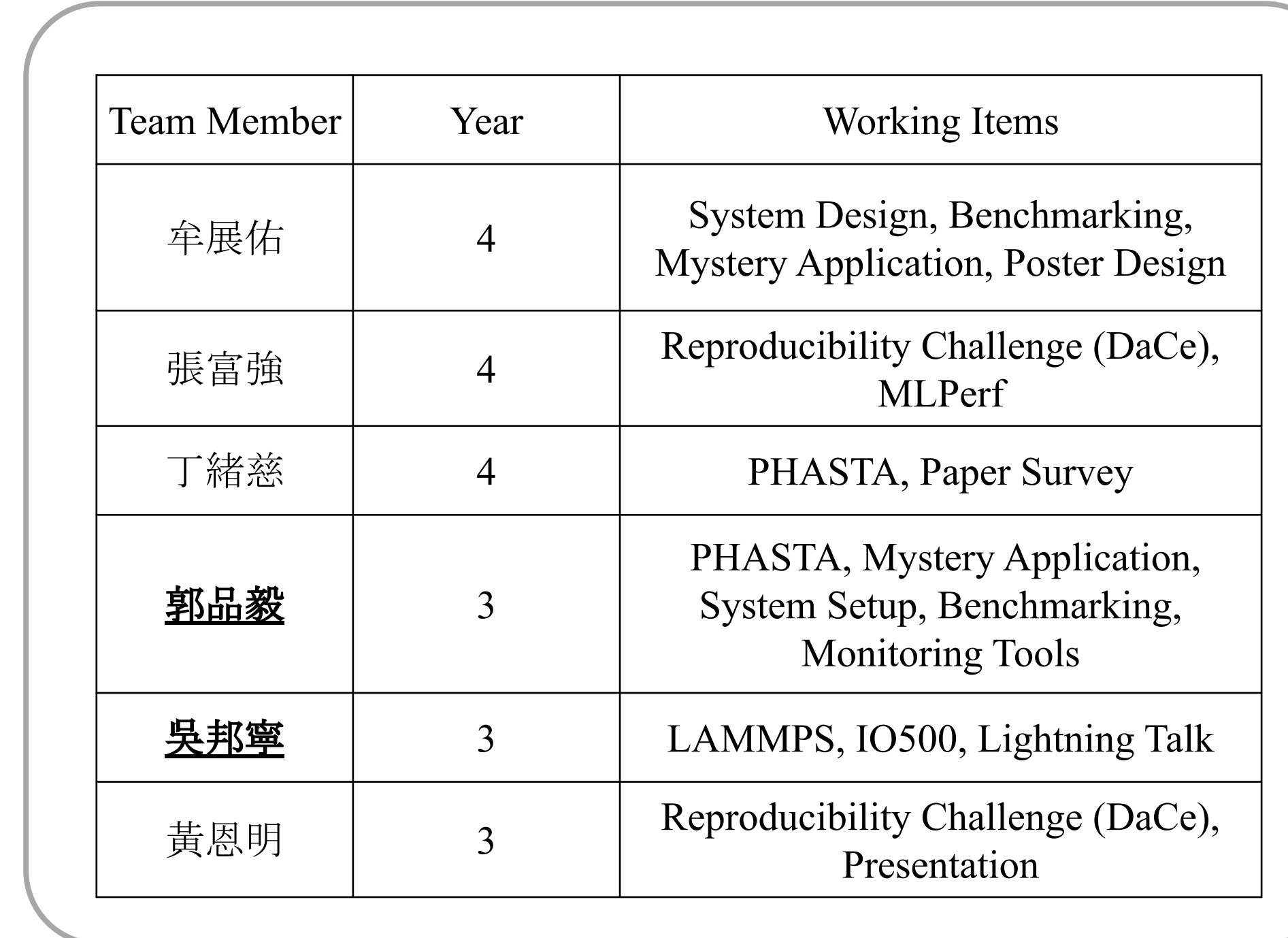

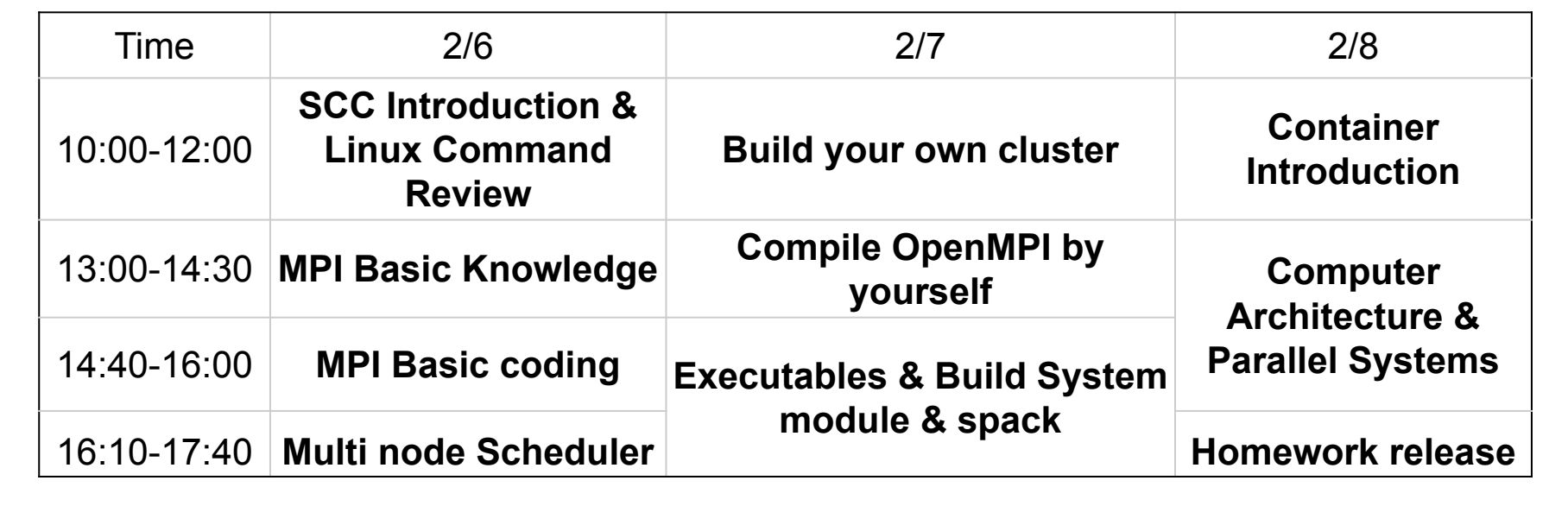

- Host an annual training camp
- Passising knowledge to juniors & Provide them with practical experiences
- Topics evolve year by year to meet new challenges and emerging issues
- Collaboration with NCHC (National Center for High-Performance Computing)
- Over 80 students participated

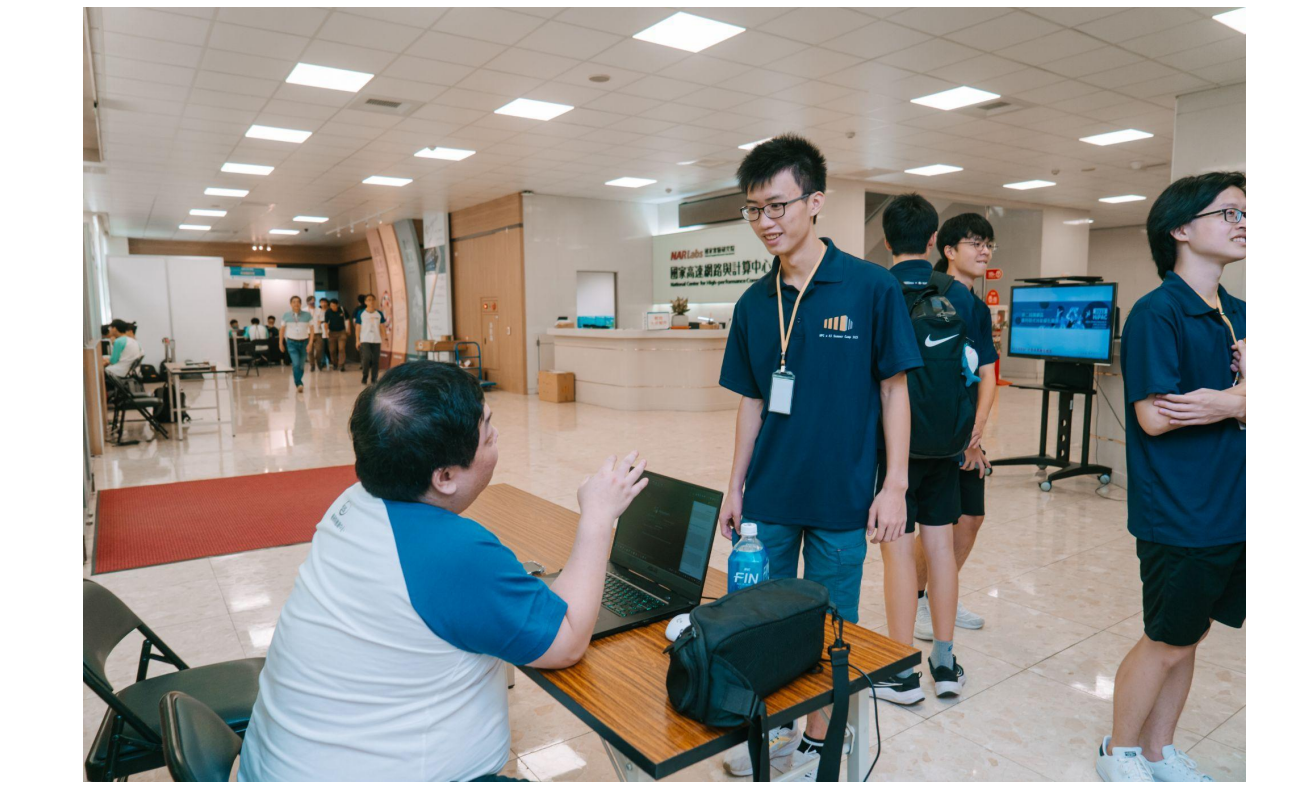

# 機資訊學院 / 仁 BRAIN PLus HAND 電  $2024$

## Team EECS005: Student Cluster Competition at SC22

隊伍成員:吳邦寧、郭品毅

- 
- 
- LAMMPS

# of gpus and # of procs